## **GOOGLA VETENSKAPLIGT**

Google Scholar är Googles fritt tillgängliga söktjänst för vetenskapligt material på nätet. Google Scholar genomsöker bland annat webbsidor från tidskriftsförlag och universitet efter artiklar, avhandlingar, böcker och konferensabstrakt.

# **Google** Scholar

### **Sök fulltextartiklar**

Välj Google Scholar i listan på [biblioteken.regionstockholm.se/databaser/.](https://biblioteken.regionstockholm.se/databaser/)

När du söker i Google Scholar visas länkar (PDF/HTML) till höger om material som finns tillgängligt i fulltext. Om fulltext finns via regionens prenumerationer visas en SLL-länk.

SLL-länken syns om du sitter vid en dator kopplad till regionens nätverk. Den visas alternativ om du är inloggad med biblioteksproxy på vår webbplats och går till Google Scholar via vår databaslista [biblioteken.regionstockholm.se/databaser.](https://biblioteken.regionstockholm.se/databaser/)

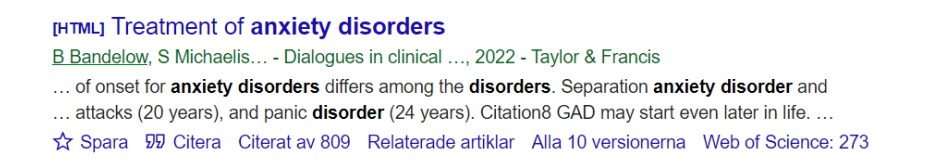

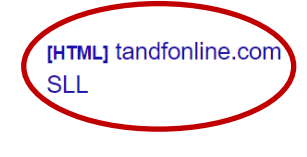

### **Avancerad sökning**

Klicka på strecken längst upp till vänster och välj "Avancerad sökning" för att söka på till exempel författare, årtal, eller om sökorden ska finnas i artikelns titel eller någonstans i texten.

Välj årtalsintervall till vänster om träfflistan, eller att sortera efter datum i stället för relevans.

### Region Stockholm

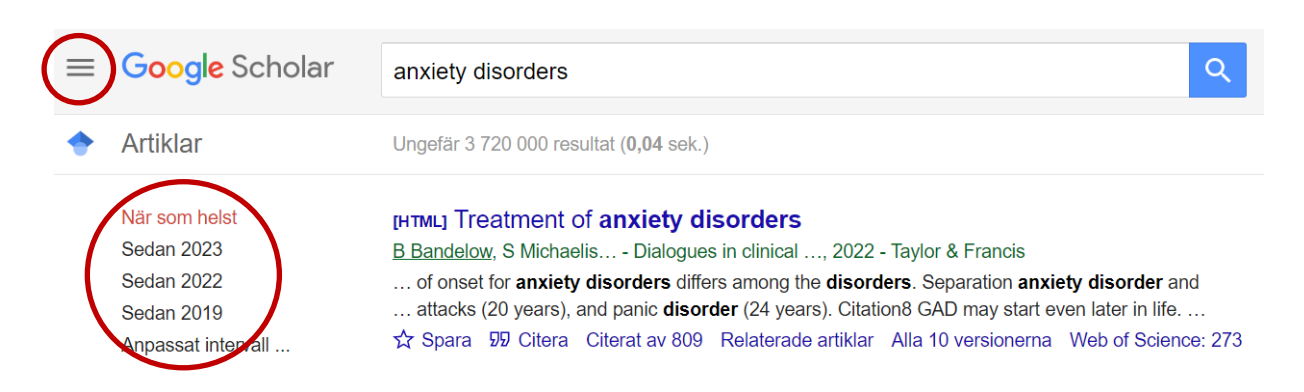

#### **Spara referenser**

Spara referenser till "Mitt bibliotek" på ditt Google-konto via stjärnan under referensen. Du behöver vara inloggad.

Spara referenser till EndNote på din dator genom att klicka på Citera och välj EndNote.

Skapa en stående sökning med "Skapa alarm" till vänster om träfflistan och få uppdateringar till din mail.

### **Citeringar**

"Citerat av" anger hur många gånger en referens citerats. Klicka på "Citerat av" för att visa de citerande referenserna.

#### [HTML] Treatment of **anxiety disorders**

B Bandelow, S Michaelis... - Dialogues in clinical ..., 2022 - Taylor & Francis

... of onset for anxiety disorders differs among the disorders. Separation anxiety disorder and

... attacks (20 years), and panic disorder (24 years). Citation8 GAD may start even later in life. ...

Spara 59 Citera Citerat av 809 Relaterade artiklar Alla 10 versionerna Web of Science: 273